**09/08/2017** 

HH101 N RB 2X 745 000190 08 10 17

**RAIL** 

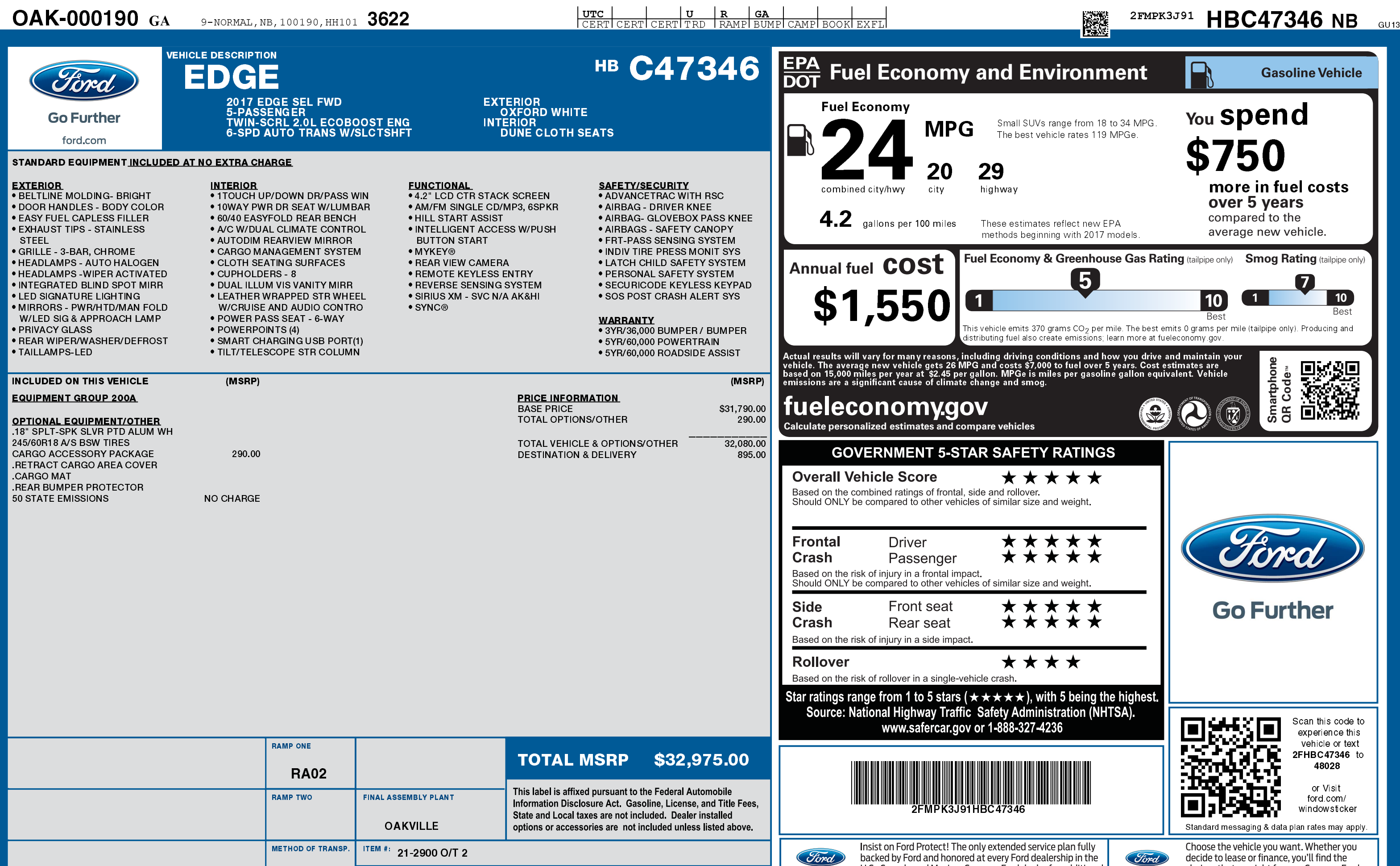

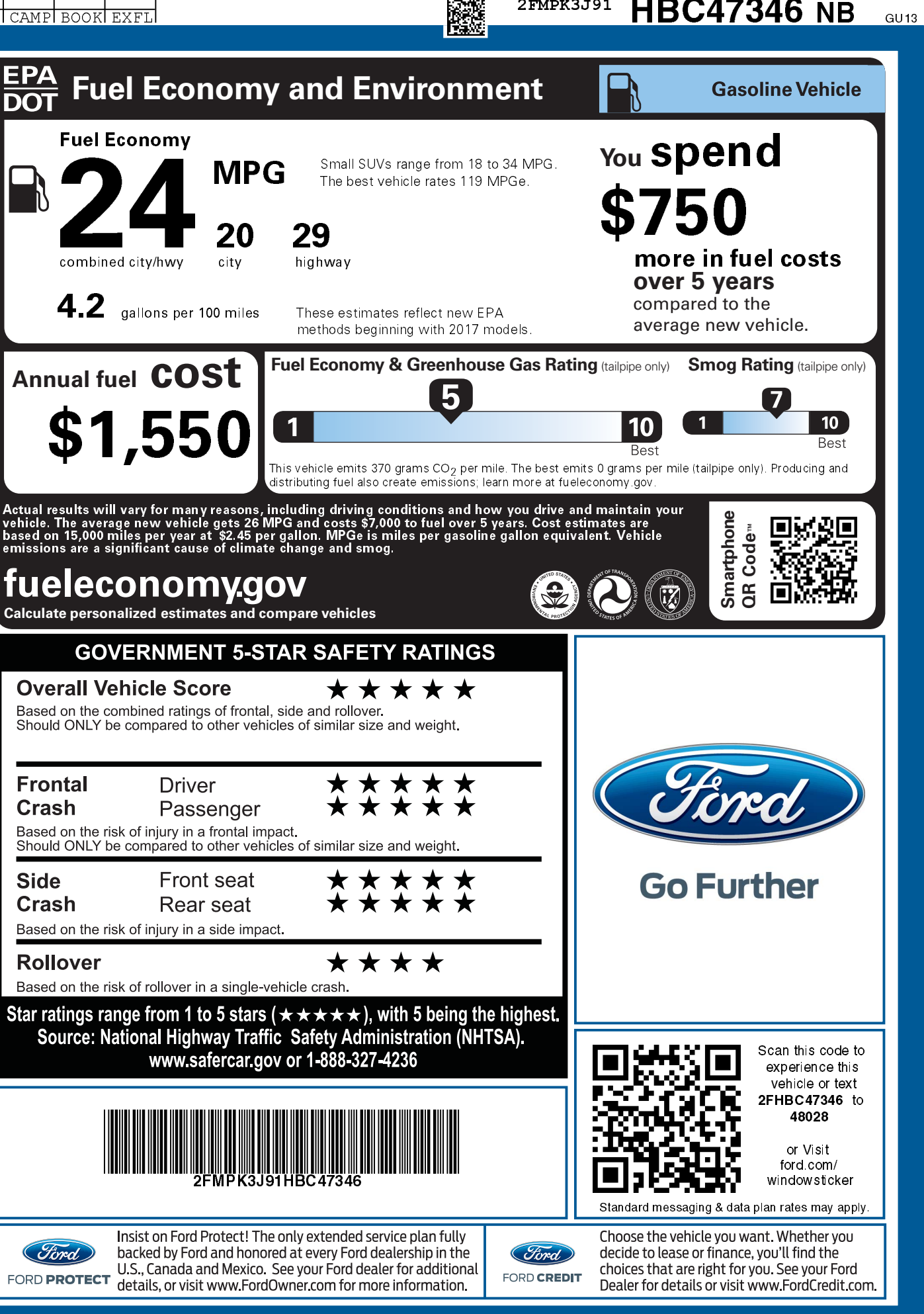